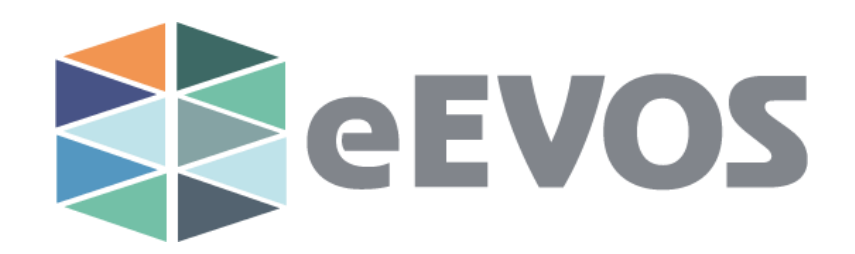

# **eEVOS Storage Recommendations eEVOS R4**

Rev. 18-08-09

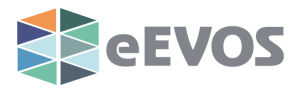

Copyright © 2018 euroNAS GmbH. All Rights Reserved.

euroNAS believes that the information in this publication is accurate of its publication date. The information in this publication is provided "as it is". euroNAS GmbH makes no warranties of any kind with respect to the information in this publication. euroNAS GmbH specifically disclaims implied warranties or fitness for a particular purpose.

Microsoft, VMware, ESX, Xen and all other trademarks are registered trademarks and the property of their respective owners.

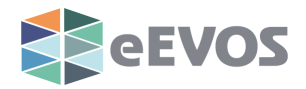

# **Storage Performance consideration with eEVOS**

This article will list some recommendations that you should consider when you choose server hardware. Following these guidelines can help remove performance bottlenecks and improve overall experience with eEVOS products.

### **Disks**

For the best performance and reliability we recommend using enterprise grade disks. Those will provide best response time and IO. Especially in clustered environments it is essential that the disks provide best possible response time.

Desktop disks may be cheaper, but they could lead to sync problems in a cluster or slow IO response times.

SAS and SSD disks will provide best performance. Usage of Hardware RAID Controller is also recommended if system performance is important.

# **IO Tunning of individual VMs**

eEVOS will allow you to tune virtual disk performance of the individual virtual machine. This is very useful functionality if you wish to limit the usage of certain, less important VMs or VMs that usually consume too much bandwidth.

You can reach this functionality by editing your VM and clicking on "IO Tuning" tab

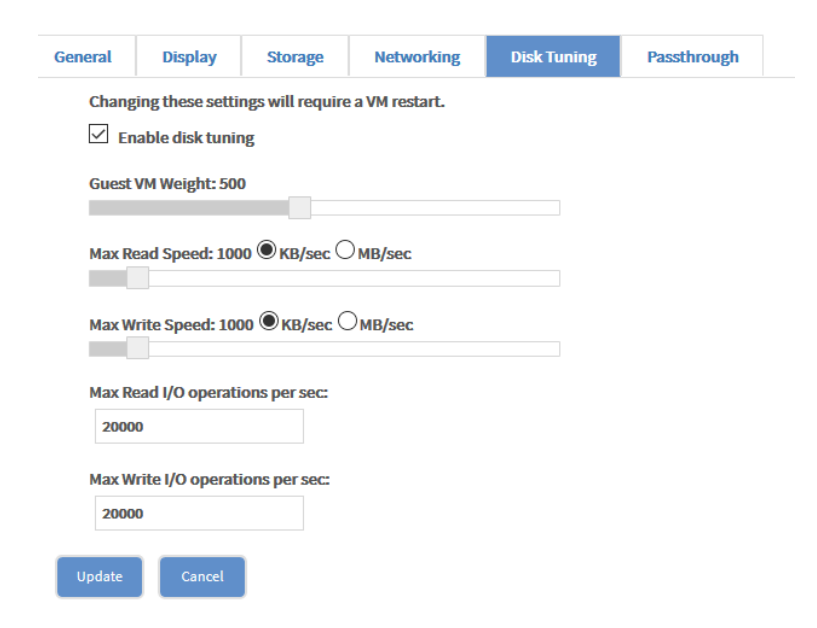

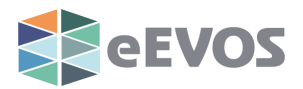

It will let you define all important settings. Please be aware that this are max limits that also depend on the actual performance of the disks. If the disk for example cannot deliver more than 100 MB/s – setting the value to 200 MB/s will not improve any performance.

## **Selection of the virtual disk caching**

Virtual disk caching can significantely improve the VM performance. However depending on the type it can lead to data loss. Before changing the default setting please be certain that you are willing to take the risk. In this examples you can see the speed difference on an identical SSD disk and identical VM

eEVOS will provide you 3 types of caching

#### **Writeback**

It will provide you with the best performance, however the risk of data loss on reset or power failure is much higher than on other types

#### **Writethrough (Default)**

It provides good performance and it provides much lower risk of losing data on reset or power failure

#### **None (no caching)**

It provides worst performance but minimum risk of losing data on reset or power failure

Writeback Mitethrough Writethrough No cache

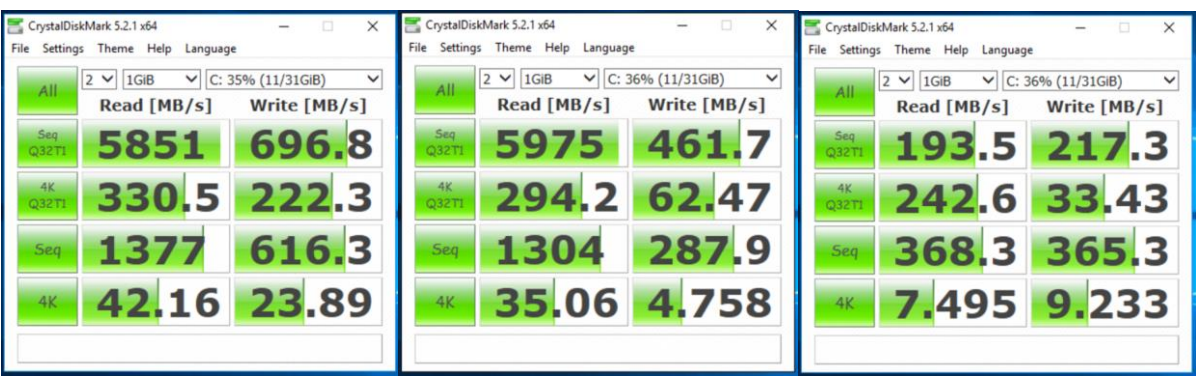